# **Posudek oponenta bakalářské práce**

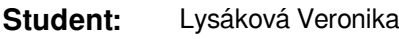

**Téma:** Převzorkování a úpravy obrazu (id 19679)

**Oponent:** Bařina David, Ing., Ph.D., UPGM FIT VUT

### **1. Náročnost zadání průměrně obtížné zadání** Jedná se o průměrné implementační zadání.

- **2. Splnění požadavků zadání zadání splněno** Všechny body zadání byly splněny.
- **3. Rozsah technické zprávy je v obvyklém rozmezí** Práce sestává ze 44 vysázených stran vč. příloh. Z toho je problematika popsána na cca 11 stranách a vlastní práce studentky následně na cca 20 stranách. Zejména druhá část ale obsahuje spoustu velkých ukázkových

### obrázků a menší podíl textu. **4. Prezentační úroveň předložené práce 50 b. (E)** Prezentační úroveň je slabší. Text obsahuje značné množství velmi krátkých odstavců (často jen jedna věta). Jediná věta není na odstavec dost (např. Další variantou RGB je ..., str. 5).

Přehled související práce není moc bohatý (opravdu existují jen tři programy, které podobné problém řeší?) Některé formulace jsou do odborného textu nevhodné (např. Program ovšem není pro každého, jak pro svou cenu, tak pro strmé křivky učení. u popisu programu Adobe Photoshop). Práce zabývá modelem CMYK, který je k tématu zcela irelevantní.

Autorka střídá ve výkladu jednotné a množné číslo první osoby (Následně provedeme rekonstrukci obrazu a výsledný obraz uložíme., ale hned následující věta: Pro rekonstrukci obrazu použiji tři různé interpolace, abych mohla porovnat ...)

Největší problém vidím v kapitole 6. Grafy na obrázcích 6.6-8 jsou nepopsané. Není patrné, kde jsou nízké a kde vysoké frekvence. Stejný problém je u druhého experimentu. U experimentů v práci by bylo lepší zobrazit mřížku vždy ve zvláštním obrázku. Název kapitoly 6 jsem moc nepochopil. Kapitola neobsahuje žádné vyhodnocení, spíše demonstraci funkcionality vytvořené aplikace (což by odpovídalo 4. bodu zadání). Jestli měla kapitola vyhodnotit kvalitu výstupu při použití různých interpolačních metod, tak jí k tomu chybí metrika, datová sada a hlavně závěr.

Matematická notace je trochu nekonzistentní. Například text hovoří o *h(x)*, ale v (3.14) je to *h(t)*. O kousek dál je *L(x)*. Jaký je vlastně vztah mezi uvedeným konvolučním jádrem *h(x)* a funkcí *L(x)*? Mimochodem ve (3.14) je integrál, ale předcházející text hovoří o sumě. Dále když z [9] převezmete (2.1) a (2.2), bylo by dobré v textu popsat, jaký je smysl těch mezí a co je to *H*. V některých rovnicích jsou chyby. Ve (3.3) scházejí znaménka minus. Pozor, (3.12) není inverzní matice k (3.11). Zkuste si je vynásobit. Nazval bych to spíš opačným zkosením.

# **5. Formální úprava technické zprávy 85 b. (B)**

Obrázky 2.1, 2.1, 4.1, 4.3 by bylo vhodnější vložit vektorově. Text občas přeteče pravý okraj (rozdělovat fotky na menší, na str. 7). Práce neobsahuje gramatické a pravopisné chyby. Drobné typografické chyby: 64x64, 4x4 (x namísto krát), kap*d*eform.cvs na str. 22.

# **6. Práce s literaturou 40 b. (F)**

Práce cituje webové stránky, odkazy na software, jeden technický report a jednu knihu. Formát citací úplně neodpovídá ČSN a konvencím. Konkrétně se do citace míchá angličtina (January 2006 v [1]), tituly se nikdy neuvádějí (Ing. Přemysl, K., Ph.D. ve [3]), veřejně nepřístupné adresy jsou v citacích zbytečné (https://wis.fit.vutbr.cz/FIT/st/... ve [3]), citace [7] obsahuje reklamní text (Jediný software na fotky, který potřebujete). Uvádět mezi použitou literaturou software (citace [6], [7], [4]) nepovažuji za vhodné.

# **7. Realizační výstup 50 b. (E)**

Ve zdrojových kódech se míchají české a anglické identifikátory a komentáře. Kód je soustředěn ve dlouhých, složitých metodách a funkcích. Aplikaci jsem přeložil, spustil, klikl na použít, ... aplikace zatuhla, po cca 10 minutách jsem ji přerušil. Na malinkém obrázku *soudek.jpg* byl běh rychlejší. Program občas skončí na Neoprávněný přístup do paměti (SIGSEGV): Invalid read of size 2 [...]: Grid::getPoint(int, int, QPointF).

### $1/2$

### **8. Využitelnost výsledků**

Práce je kompilačního charakteru. Jedná se o aplikaci v Qt, která volá funkce z knihovny OpenCV.

### **9. Otázky k obhajobě**

- Podkapitola 3.2 rozebírá základní grafické transformace ve 2D (posunutí, otáčení, změna měřítka, zkosení). Je možné složit některé z nich pomocí jiných? (nápověda: Alan Paeth)
- Jak je to s tou inverzní maticí ke zkosení? Jaký je mezí ní a (3.12) rozdíl?
- Proč nespouštíte časově náročné operace ve zvláštním vlákně? Takhle je ta aplikace prakticky nepoužitelná.
- Proč Vám občas ten program skončí na segmentation fault?

### **10. Souhrnné hodnocení 60 b. uspokojivě (D)**

Práce kompilačního charakteru. Prezentační úroveň je slabší. Občas se vyskytne chyba v rovnici. Schází vyhodnocení nebo srovnání s ostatními řešeními. Na druhou stranu byla vytvořena aplikace pro deformaci fotografií.

Prohlášení: Uděluji VUT v Brně souhlas ke zveřejnění tohoto posudku v listinné i elektronické formě.

V Brně dne: 22. května 2017

 ................................. podpis